$20094$   $23$ 

PDF **POT** https://www.100test.com/kao\_ti2020/556/2021\_2022\_2009\_E5\_B9\_ B44\_E6\_9C\_c98\_556505.htm 2009 4 C 3 2 C  $20094$  $\mathbb C$ !百考试题祝各位考个好成绩!大家每天都来练习哦!不断的加 强巩固!每天都有更新哦!继续上一篇... 1.在Excel 2000工作  $-4$  123",  $-1$ A 123B = 123C ' 123D " 123" 2. Excel  $\frac{1}{2}$  A) B1 5 B  $=$ SLIM A1 B2 C  $=$ C16D COUNT A1 A2 3.  $\text{Excel}$ A  $\%$  B  $\*$  C D 4. Excel 2000  $\mathsf A$  B C D 5 .Excel 中,对单元格进行编辑时,下列\_\_\_\_\_\_\_\_方法不能进  $\overline{A}$  B) C D F2 6. Excel  $P$  $\overline{\qquad \qquad }$  A B C 一、Excel 7. Excel 3. stu.xls  $\qquad \qquad \overline{\qquad \qquad }$ B
B
C
D
B
Excel 2000 , and the contract of  $A$  $B$ 

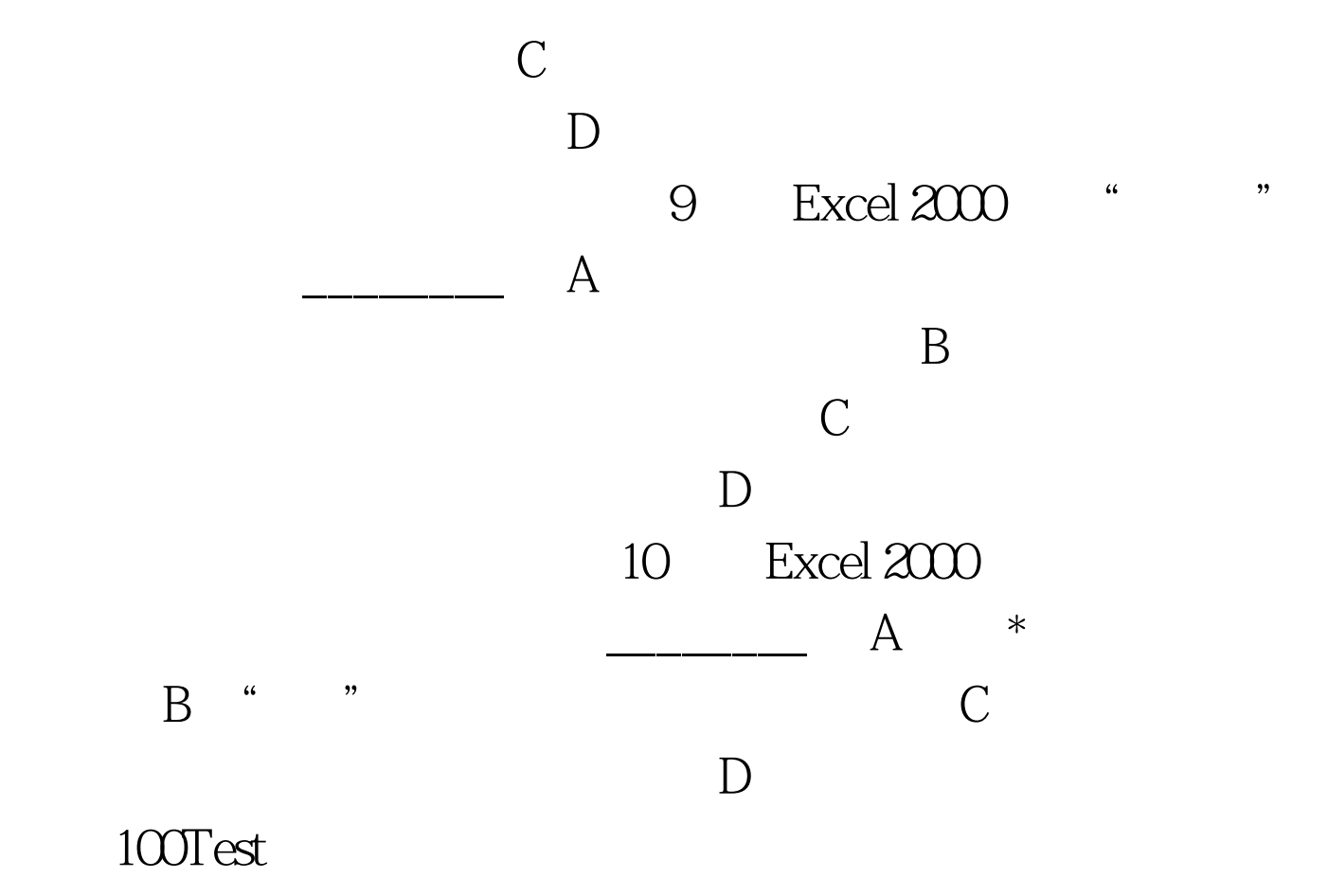

www.100test.com